# **INTRODUÇÃO À COMPUTAÇÃO**

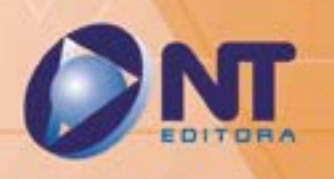

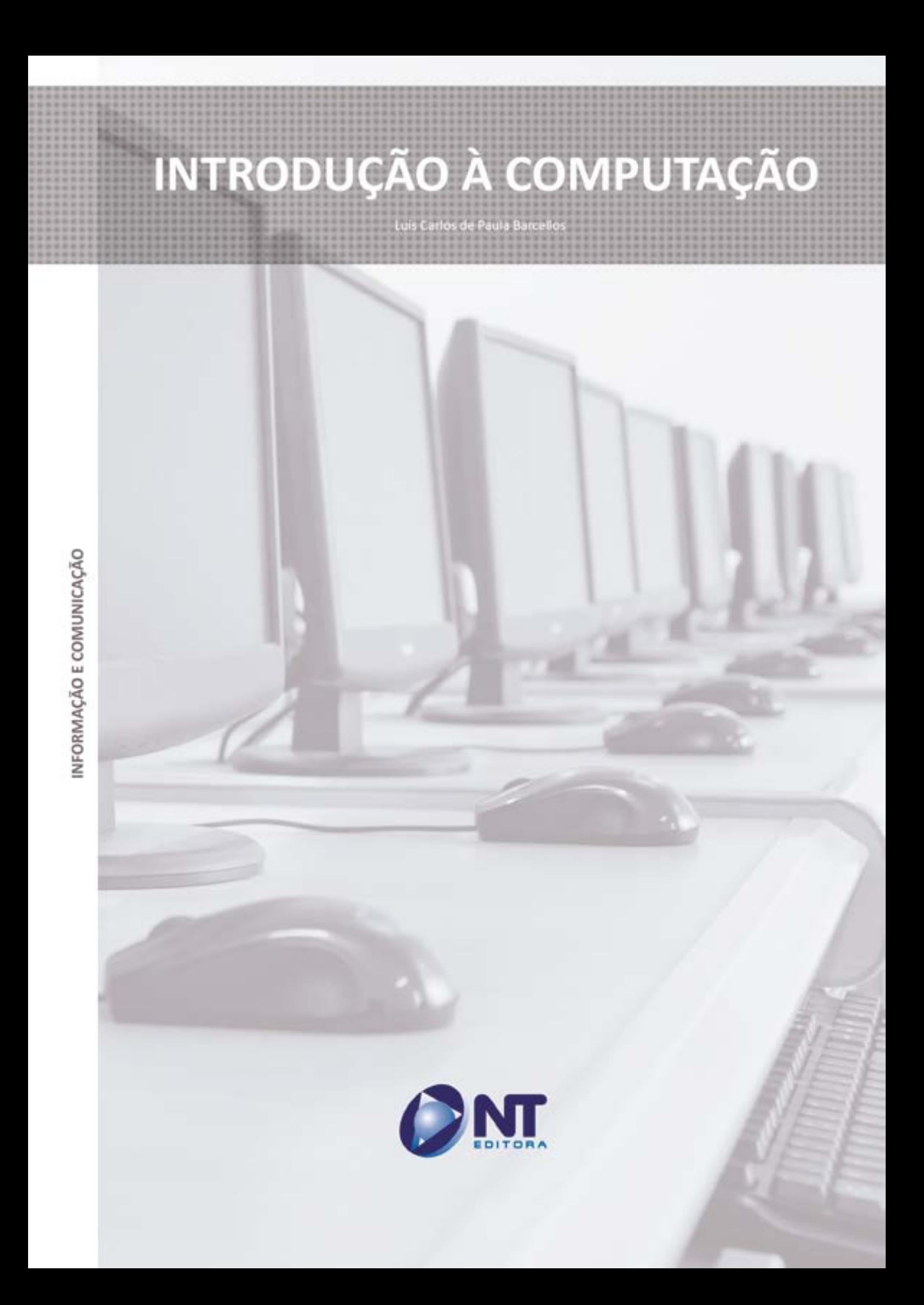

#### **Autor**

#### Luís Carlos de Paula Barcellos

Tecnólogo em Redes de Computadores pela Faculdades Integradas ICESP, possui pós-graduação em Sistemas de Telecomunicações e MBA Profissional em Análise de Sistemas e Telecomunicações pela Escola Aberta Superior do Brasil – ESAB. É especialista com carreira desenvolvida na área de Tecnologia da Informação, com 26 anos de experiência em gerenciamento de projetos de telecomunicações, excelência em implantação de sistemas de segurança da informação e GRC, excelência em projeto, implantação e manutenção de *Datacenters*, sistemas de missão crítica e *cloud computing*, projeto, implantação e manutenção de sistemas de telecomunicações, redes de dados, voz e sistemas de segurança, gestão de equipes, desenvolvimento e implantação de soluções de segurança e gerenciamento de redes, prospecção de novas tecnologias.

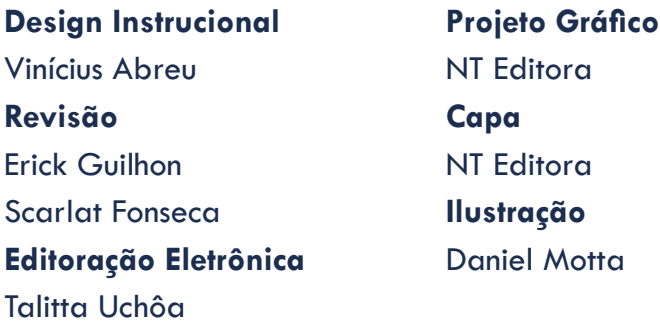

#### **NT Editora, uma empresa do Grupo NT**

Carla Aragão

SCS Quadra 2 – Bl. C – 4º andar – Ed. Cedro II CEP 70.302-914 – Brasília – DF Fone: (61) 3421-9200 sac@grupont.com.br www.nteditora.com.br e www.grupont.com.br

Barcellos, Luís Carlos de Paula. Introdução à Computação / Luís Carlos de Paula Barcellos – 2. ed. rev. e ampl. – Brasília: NT Editora, 2019. 118 p. il. ; 21,0 X 29,7 cm.

ISBN 978-85-8416-693-0

1. História dos Computadores. 2. Sistema Operacional. I. Título

Copyright © 2019 por NT Editora.

Nenhuma parte desta publicação poderá ser reproduzida por qualquer modo ou meio, seja eletrônico, fotográfico, mecânico ou outros, sem autorização prévia e escrita da NT Editora.

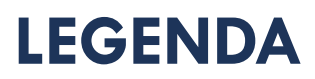

# **ÍCONES**

Prezado(a) aluno(a),

Ao longo dos seus estudos, você encontrará alguns ícones na coluna lateral do material didático. A presença desses ícones o(a) ajudará a compreender melhor o conteúdo abordado e a fazer os exercícios propostos. Conheça os ícones logo abaixo:

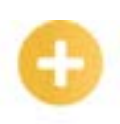

### **Saiba mais**

Esse ícone apontará para informações complementares sobre o assunto que você está estudando. Serão curiosidades, temas afins ou exemplos do cotidiano que o ajudarão a fixar o conteúdo estudado.

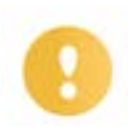

# **Importante**

O conteúdo indicado com esse ícone tem bastante importância para seus estudos. Leia com atenção e, tendo dúvida, pergunte ao seu tutor.

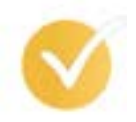

# **Dicas**

Esse ícone apresenta dicas de estudo.

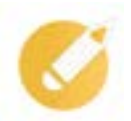

# **Exercícios**

Toda vez que você vir o ícone de exercícios, responda às questões propostas.

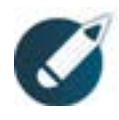

# **Exercícios**

Ao final das lições, você deverá responder aos exercícios no seu livro.

### **Bons estudos!**

# Sumário

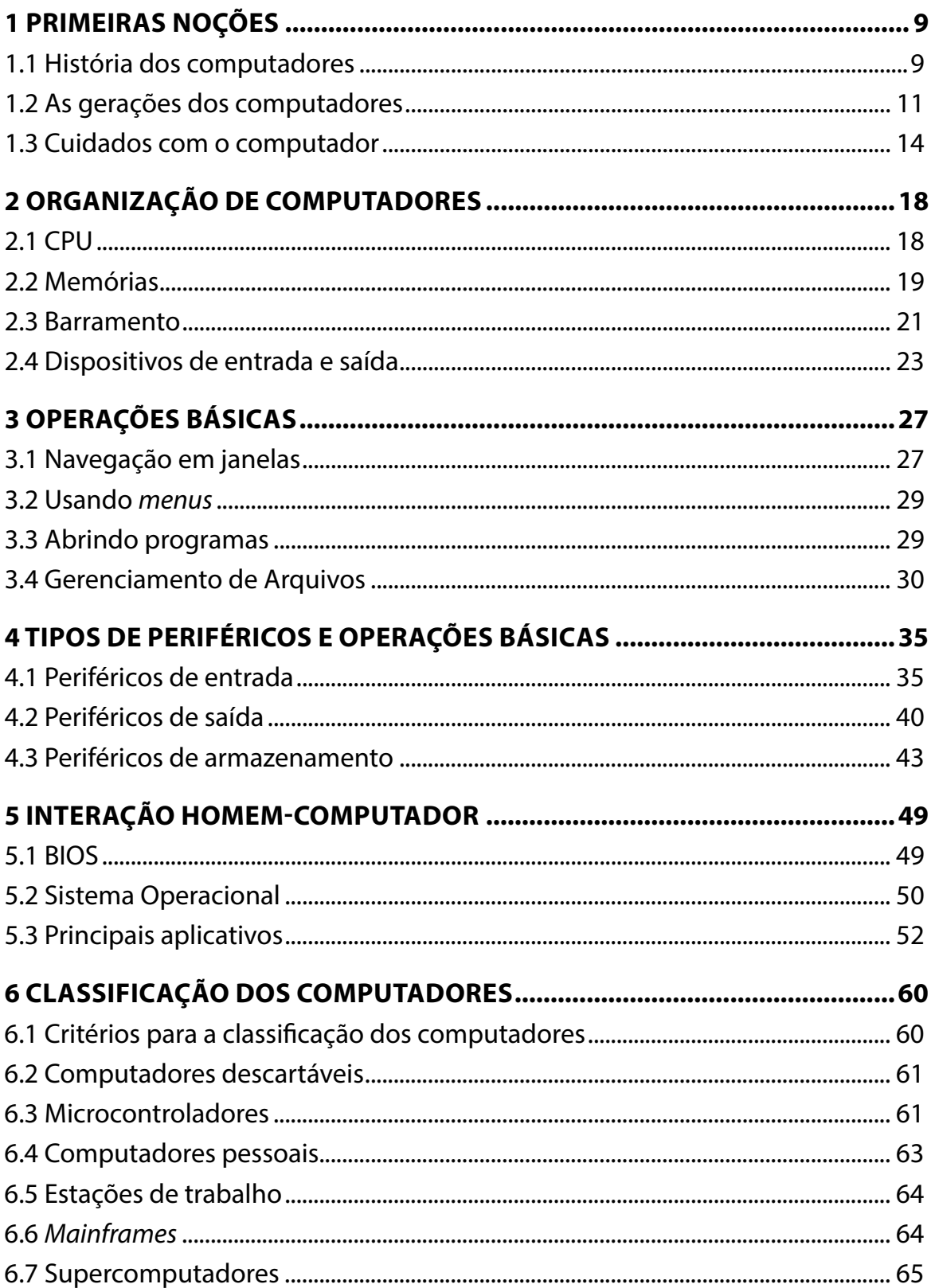

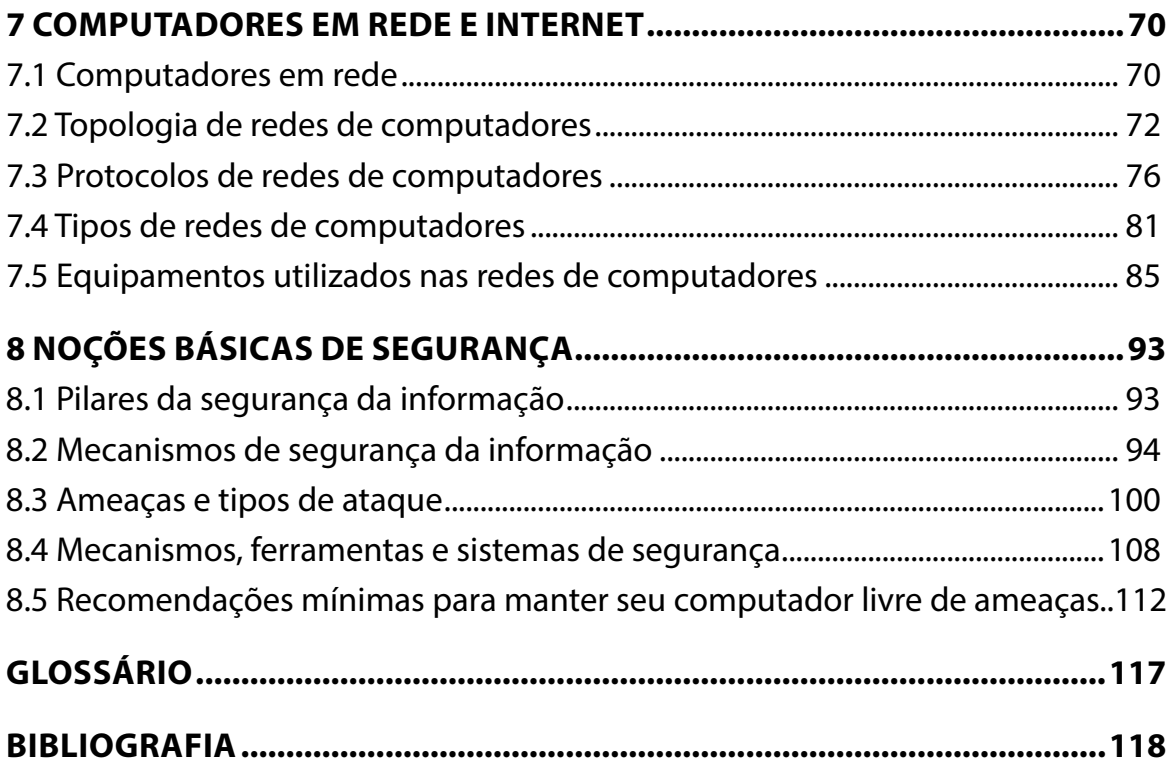

# **APRESENTAÇÃO**

Caro(a) estudante,

Seja bem-vindo aos estudos de **Introdução à Computação**!

Neste material, você aprenderá sobre o surgimento dos computadores, desde o mais simples instrumento de calcular até os computadores modernos; entenderá como os computadores atuais são arquitetados e organizados e como são conectados aos mais diversos tipos de periféricos para as mais variadas aplicações. Você também verá como é feita a interação entre o homem e a máquina, conhecerá os principais tipos de *softwares* utilizados na computação moderna; aprenderá como é realizada a interconexão entre computadores e os principais tipos de redes de computadores utilizados atualmente; conhecerá os pilares da segurança no âmbito computacional, as ameaças mais comuns e os principais sistemas utilizados para mitigar ou neutralizar tais ameaças. Ao final deste curso, você terá adquirido um conhecimento que servirá como base para todo o aprendizado e para qualquer curso na área da tecnologia da informação.

**Bons estudos!**

**Luís Barcellos**

# <span id="page-9-0"></span>**1 PRIMEIRAS NOÇÕES**

Olá! Você está prestes a entrar no fascinante mundo da computação, um ramo da ciência que evolui de forma muito rápida, precisa, e que, a cada dia que passa, ganha mais adeptos. Então, vamos lá!

Este material apresentará uma visão geral da utilidade do computador em nossas vidas, tanto em âmbito profissional quanto pessoal. Nessa etapa inicial, você conhecerá um pouco da história dos computadores e aprenderá a utilizar o *mouse* e o teclado de forma correta.

# **Objetivos**

Ao finalizar esta lição, você deverá ser capaz de:

- conhecer a história e a evolução das gerações de computadores;
- saber cuidados básicos para utilização do computador.

# **1.1 História dos computadores**

A etimologia da palavra computador vem do latim *putare*: "contar", avaliar", "calcular", e significa: "aquele que faz cálculos", seja ele homem ou máquina. De certa forma, podemos dizer que os primeiros "computadores" eram homens que passavam horas realizando cálculos matemáticos, uma tarefa nada fácil, mas logo surgiram os primeiros instrumentos destinados a auxiliar o homem nessas tarefas. Com o tempo, surgiu também a necessidade de novos instrumentos que aumentassem a velocidade, a complexidade e a confiabilidade desses cálculos, o que deu origem às várias ferramentas que conheceremos a seguir.

#### **Primeiros instrumentos de cálculo**

#### **Ábaco**

É um dos primeiros instrumentos criados para auxiliar o homem na realização de cálculos simples de que se tem conhecimento. Muitos atribuem sua criação à China, mas existem evidências de sua utilização na Babilônia, por volta de 2.700 a 2.300 a.C.

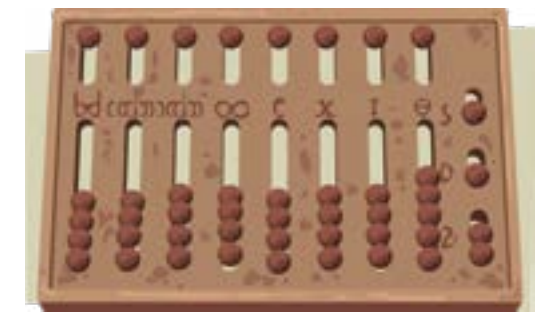

Diversos modelos de ábaco foram criados no decorrer da história, sempre com o mesmo princípio de funcionamento. Ele tinha como base o sistema decimal e facilitava o cálculo de operações simples, como adição e subtração, até algumas mais complexas, como frações, por exemplo.

#### **Ossos de Napier**

Em 1614, John Napier criou os cálculos logaritmos, invenção esta que surgiu no mundo como um relâmpago, pois nenhum trabalho prévio anunciava ou previa a sua chegada. Seu funcionamento, basicamente, se dava por meio de dez barras retangulares que continham dez divisões com números inscritos, e, quando colocadas lado a lado em uma base, era possível realizar operações de multiplicação ou divisão.

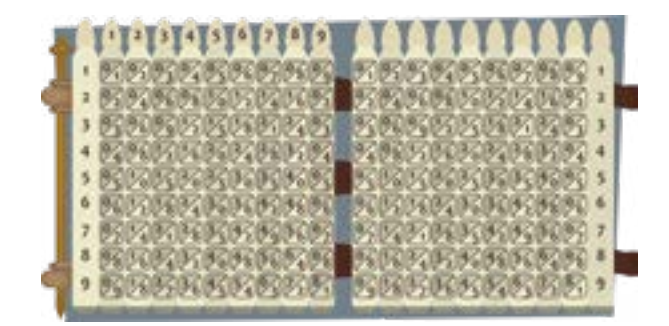

#### **Pascaline**

As rodas dentadas de pascal, primeira calculadora mecânica inventada por Blaise Pascal, em 1642. Essa máquina possuía seis rodas dentadas, cada uma com algarismos de 0 a 9, por meio dela, era possível somar três parcelas de uma vez, até o valor 999.999. Ela realizava operações de soma e subtração.

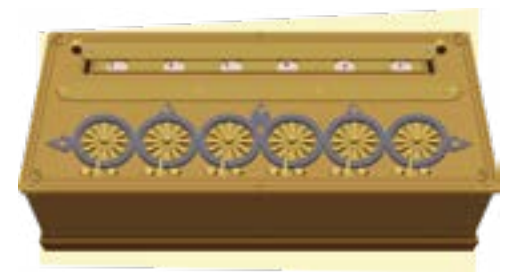

#### **Máquina Diferencial de Babbage**

Construída em 1834 pelo inglês Charles Babbage, esta foi a primeira calculadora automática capaz de resolver equações polinomiais,o que possibilitou a construção de tabelas de logaritmos. Também conhecida como máquina analítica, seu funcionamento era baseado em duas rodas dentadas denominadas "moinho" e "depósito". A máquina de Babbage tinha capacidade de computar e imprimir tabelas científicas, visto que os dados eram inseridos por meio de cartões perfurados.

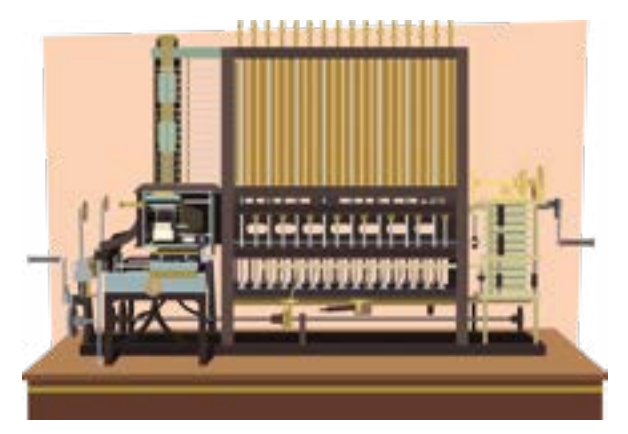

#### <span id="page-11-0"></span>**Saiba mais**

A máquina Babbage foi uma peça única pela precisão apresentada na época, e é, ainda hoje, considerada um grande avanço para os cálculos matemáticos.

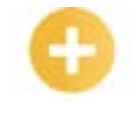

#### **Tabuladora de Hollerith**

Em 1880, o americano Herman Hollerith criou uma máquina para realizar as operações de recenseamento dos EUA, essa máquina possuía uma entrada de dados por cartão de papel perfurado com código BCD (*Binary Coded Decimal*) e efetuava contagens das informações contidas nos cartões.

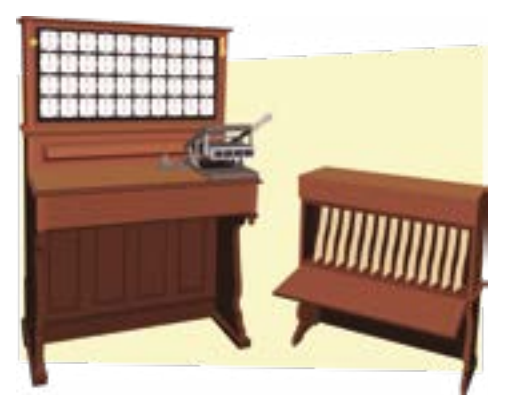

#### **Computando o conhecimento**

Qual a importância de um instrumento como o ábaco na história dos computadores?

a) Os computadores possuem, em seu processamento interno, o mesmo princípio do ábaco.

b) A ideia do computador está relacionada ao cálculo, instrumentos como o ábaco ajudaram na evolução de tecnologias que facilitavam operações matemáticas.

c) Foi a partir da ideia do ábaco que o primeiro computador foi construído.

d) O ábaco não tem qualquer relação com a história dos computadores.

**Comentário**: se você marcou a letra "b", muito bem! A etimologia da palavra computador vem do latim *putare*: que significa contar, calcular. O ábaco foi um dos primeiros instrumentos utilizados para ajudar o homem a calcular, portanto, tem papel fundamental na história dos computadores.

# **1.2 As gerações dos computadores**

A evolução dos instrumentos de cálculo acabou levando à criação dos computadores, que passaram por diversas transformações até assumirem a forma que conhecemos hoje. Os primeiros computadores eram grandes máquinas elétricas que utilizavam uma grande quantidade de válvulas. Essas válvulas queimavam com facilidade e dissipavam grande quantidade de calor, todavia, tinham um poder de processamento muito superior ao das máquinas que foram suas antecessoras.

A seguir, veremos as principais características de cada geração de computadores.

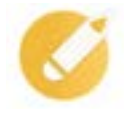

#### **Primeira Geração (1946-1955)**

Utilizavam válvulas e cartões perfurados, nesses equipamentos, cálculos digitais substituíram os cálculos analógicos. Um dos representantes dessa geração é o ENIAC, com suas 30 toneladas, 17.468 válvulas, ocupava uma área de 180 m<sup>2</sup>, 200 *bits* de RAM e 100 kHz de velocidade.

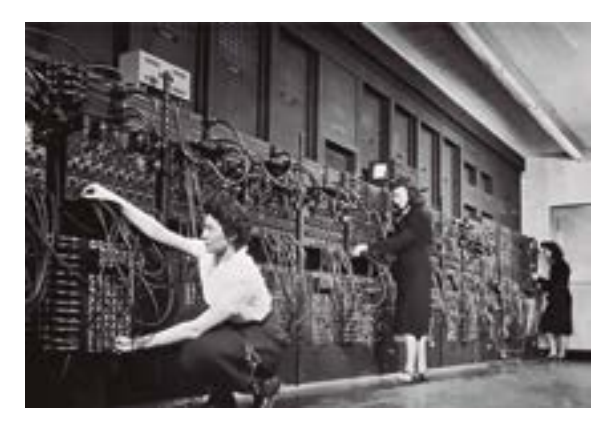

#### **Segunda Geração (1955-1964)**

A segunda geração de computadores foi marcada por uma evolução muito significativa, que foi a substituição das válvulas por transistores. Os transistores revolucionaram o mundo da eletrônica, em especial, os computadores, pois deram início a miniaturizações,, economia de energia, redução da dissipação de calor, aumento de velocidade e confiabilidade.

Na segunda geração, foram introduzidos os conceitos de Unidade Central de Processamento (CPU), memória, linguagem de programação e dispositivos de entrada e saída.

Alguns dos modelos da época são: IBM1401 e IBM1620.

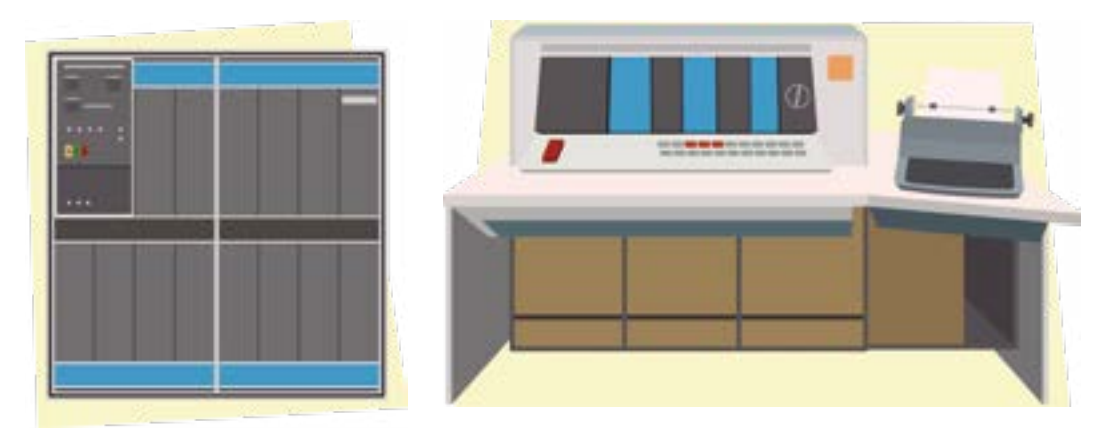

#### **Terceira Geração (1964-1977)**

A terceira geração dos computadores foi marcada, principalmente, pela utilização dos circuitos integrados. Nesses circuitos, podem ser introduzidos uma grande quantidade de transistores em uma pequena pastilha de silício, o que possibilita a construção de computadores mais compactos e baratos. Para se ter uma ideia do nível dessa integração, existe uma categorização que varia de acordo com o nível de integração em cada "*microchip*", como são conhecidos esses circuitos:

- computadores de 3ª geração LSI (*Large Scale Integration* 100 transistores por *microchip*);
- computadores de 4ª geração VLSI (*Very Large Scale Integration* 1.000 transistores por *microchip*);
- computadores de 5ª geração ULSI (*Ultra-Large Scale Integration* milhões de transistores por *microchip*).

Como representantes dessa geração, podemos citar o IBM's System/360 e o Apple.

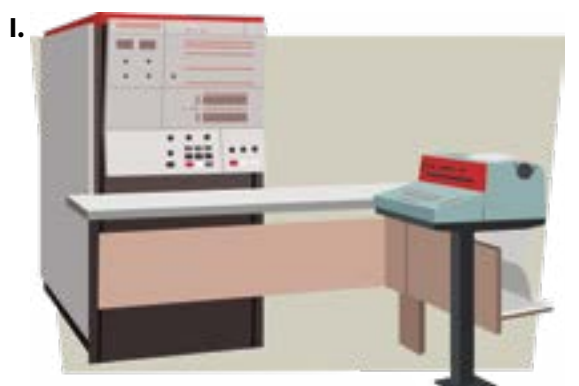

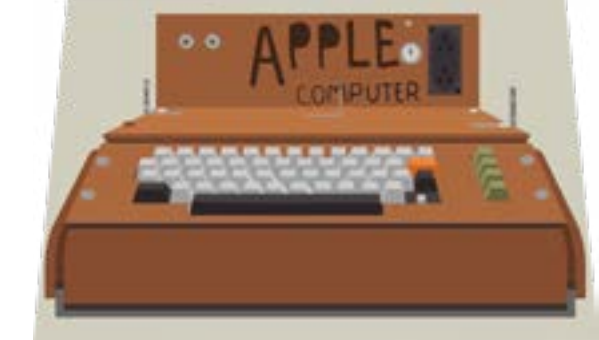

#### **Quarta geração (1977-1991)**

A quarta geração de computadores tem como marca o surgimento dos processadores. Nessa época, também, surgiram os sistemas operacionais Unix, BSD, MS-DOS, Apple, também surgiram as memórias de armazenamento secundário (disco rígido), impressoras matriciais e teclados com o *layout* que conhecemos hoje. Essa geração também foi marcada pela explosão de venda de computadores pessoais e tem como representantes IBM XT, Intel 286, Intel 386 e Intel 486.

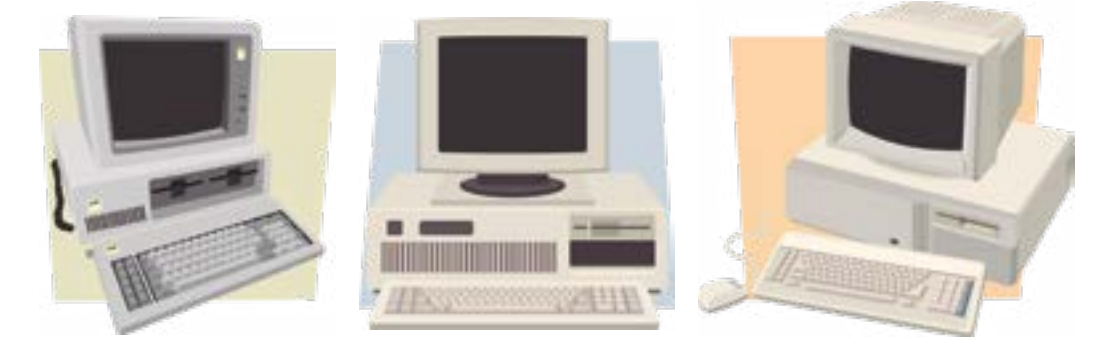

#### **Quinta Geração (1991- dias atuais)**

A quinta geração de computadores tem como uma das suas grandes marcas a velocidade e o grande poder de armazenamento. Em comparação com as gerações anteriores, seus processadores utilizam tecnologias RISC e CISC e também – nessa geração – foram introduzidos os processadores com arquiteturas CPU e ALU baseadas em registradores, barramentos de dados e endereços com o tamanho de 64 *bits*.

Outros fatos marcantes dessa geração são: conectividade e inteligência artificial, hoje presentes em praticamente todos os dispositivos tidos como inteligentes, como, por exemplo, as *SmartTVs* e os *SmartPhones*.

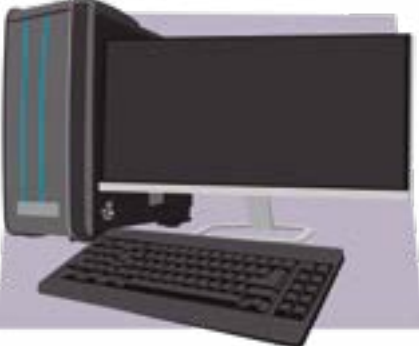

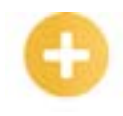

**RISC**: computador com um conjunto reduzido de instruções.

**CISC**: computador com um conjunto complexo de Instruções.

**ALU**: unidade lógica e aritmética.

<span id="page-14-0"></span>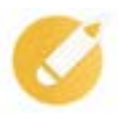

## **Computando o conhecimento**

Assinale a alternativa que apresenta a principal evolução da primeira para a segunda geração de computadores.

- a) Aumento da capacidade de processamento.
- b) Aumento da capacidade de armazenamento.
- c) Substituição das válvulas por transistores.
- d) Redução do tamanho dos componentes de hardware.

**Comentário**: se você marcou a letra "c", muito bem! Os transistores foram uma grande evolução para a informática, pois permitiram fatores como: miniaturização, economia de energia, aumento da velocidade etc.

# **1.3 Cuidados com o computador**

*Mouse* e teclado são ferramentas indispensáveis. Para o uso correto desses recursos, portanto, é preciso que você esteja atento a algumas dicas.

Computadores não combinam com comida, bebida e cigarro! Você pode acabar derramando em seu computador substâncias que podem danificá-lo!

Além dos cuidados com a conservação do computador, sua postura ao utilizar esse equipamento também merece atenção especial. Afinal, você poderá passar boa parte do seu dia em frente ao monitor.

É preciso estar atento e ter muito cuidado em relação à sua postura ao utilizar o computador. Algumas dicas são:

- sente-se corretamente na cadeira, apoiando as costas no encosto;
- centralize seu teclado em sua frente. A barra de espaços deve ser o ponto central;
- ao digitar, mantenha os punhos retos e toque nas teclas com leveza, evitando usar muita força;
- interrompa sua digitação a cada 15 ou 20 minutos para não cansar demais seu corpo;
- a cada hora, levante-se do computador e caminhe um pouco para se exercitar. Faça sempre alongamentos antes de começar a trabalhar no computador e, também, a cada meia hora de trabalho!

# **Resumindo**

Chegamos ao fim da nossa primeira lição, tivemos a oportunidade de conhecer um pouco da história do computador, conhecemos os primeiros instrumentos de cálculo, como o ábaco, vimos a evolução dos computadores, passando por suas diversas gerações, até chegar aos modelos que conhecemos hoje. Por fim, apresentamos alguns cuidados básicos que devemos ter para a utilização da máquina.

Veja se você se sente apto a:

- lembrar da história e da evolução das gerações de computadores;
- indicar cuidados básicos para utilização do computador.

# **Exercícios**

**Questão 1** – Qual destes instrumentos pode ser considerado um dos primeiros a ser utilizado pelo homem para auxiliar na tarefa de cálculo?

- a) ENIAC.
- b) IBM 1401.
- c) Ábaco.
- d) Pascaline.

**Questão 2** – Qual o nome do instrumento criado em 1614 para realização de cálculos logaritmos?

- a) Ábaco.
- b) Ossos de Napier.
- c) Tabuladora de Hollerith.
- d) IBM XT.

**Questão 3** – A etimologia da palavra computador vem do latim *putare*, que significa contar, avaliar, calcular. Sabendo disso, assinale a alternativa correta sobre a história da criação dos computadores.

a) O computador surgiu a partir da evolução do ábaco que passou a não ser mais capaz de realizar cálculos de grande extensão ou complexidade.

b) O primeiro instrumento de cálculo a surgir foi o ábaco, com o passar do tempo, ele acabou evoluindo para a calculadora, pois não conseguia trabalhar com números quebrados.

c) Antes do advento do computador, o homem tinha apenas a caneta e o papel para auxiliar em qualquer atividade que necessitasse de cálculo.

d) No decorrer da história, surgiu a necessidade de que os instrumentos de cálculo evoluíssem, para que fosse possível melhorar velocidade, complexidade e confiabilidade dos cálculos. Dessa necessidade, várias ferramentas surgiram.

**Questão 4** – Qual foi o advento que mais marcou a 3ª geração dos computadores?

- a) Os circuitos integrados.
- b) Os microcontroladores.
- c) Os processadores de 4 núcleos.
- d) As GPUs da Nvídia.

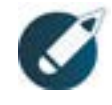

Parabéns, você finalizou esta lição!

Agora responda às questões ao lado.

**Questão 5** – Dispositivos como *SmartTVs* e *SmartPhones* fazem parte de qual geração dos computadores?

- a) 2ª geração.
- b) 5ª geração.
- c) 1ª geração.
- d) 4ª geração.

**Questão 6** – ENIAC é um representante de qual geração dos computadores?

- a) 3ª geração.
- b) 1ª geração.
- c) 2ª geração.
- d) 5ª geração.

**Questão 7** – Sabemos que existiram diferentes modelos de computadores, que mudaram bastante durante as cinco gerações dessa máquina. O IBM1620 é um representante de qual geração dos computadores?

- a) 5ª geração.
- b) 4ª geração.
- c) 2ª geração.
- d) 3ª geração.

**Questão 8** – Por quanto tempo devemos interromper a digitação para descansar e evitar doenças como LER?

- a) A cada 1 ou 2 minutos.
- b) A cada 1 ou 2 horas.
- c) A cada 15 ou 20 minutos.
- d) A cada 1 ou 2 dias.

**Questão 9** – São exemplos de ferramentas indispensáveis para o uso em computadores:

- a) *pen drive*.
- b) impressora.
- c) *mouse* e teclado.
- d) *scanner*.

**Questão 10** – RISC e CISC são tecnologias da 5ª geração, quais arquiteturas também fazem parte dessa geração?

- a) CPU e DWM.
- b) CPI e ALU.
- c) CPU e ALU.
- d) CPI e PCI.